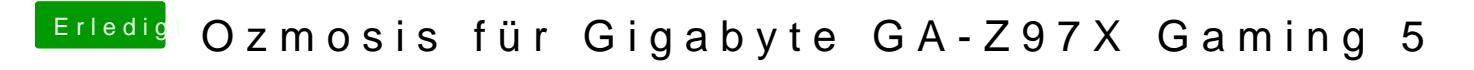

Beitrag von Doe1John vom 27. Mai 2015, 13:33

VGA wird aber doch gar nicht unterstützt Du mußt während des Startes die CMD(WIN) + V Tasten gedrückt halten.